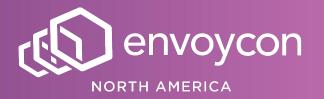

# How Lyft Used Envoy to Rethink Microservice Development

Matt Grossman

#### **Developer Experience:**

Create infrastructure and tooling to safely accelerate developer productivity

# Problems with Lyft-in-a-box

# The change pipeline

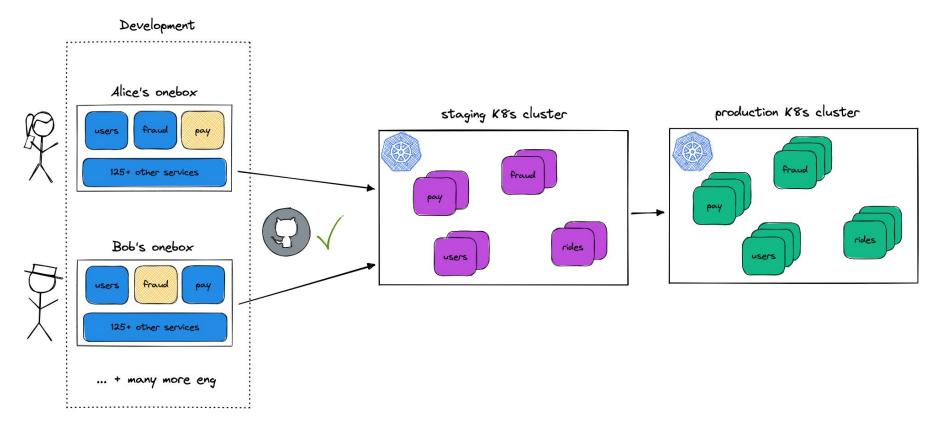

#### The current environment

- Containers in XL EC2s
- Sync from local → remote for hot-reload
- Run every service at Lyft

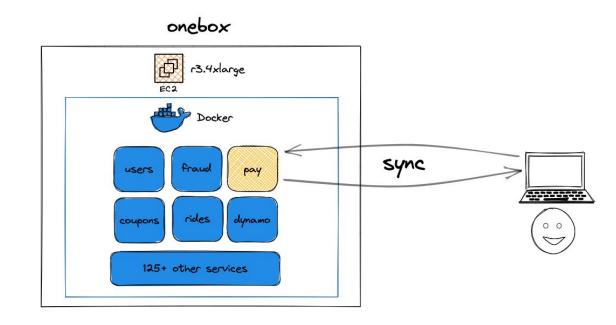

#### **Problems** arise

- Scales by ENG X Services
- Environment drift
- Unclear ownership

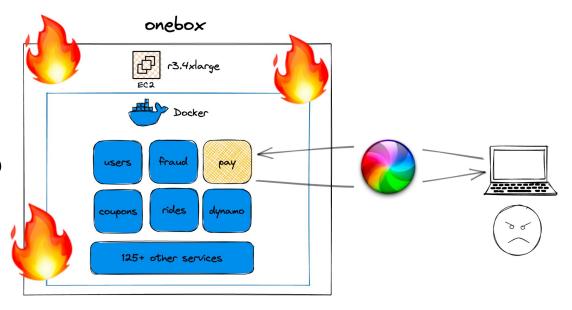

#### An unfortunately normal workflow

- Provision a onebox
- Wait an hour
- Re-provision until environment works
- Give up
- Deploy and test in staging

# Sharing a developer environment

#### What's so wrong with deploying to staging?

- Provision a onebox
- Wait an hour
- Re-provision until environment works
- Give up
- Deploy and test in staging

### Advantages of staging

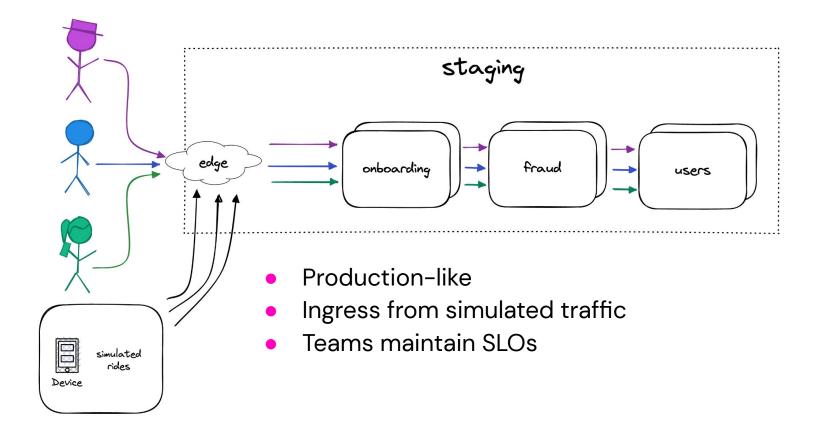

#### Problems with shared environments

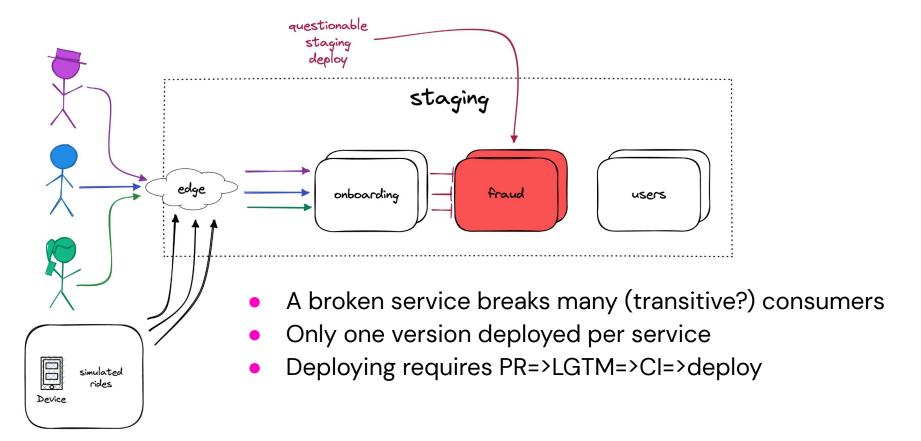

# Staging overrides

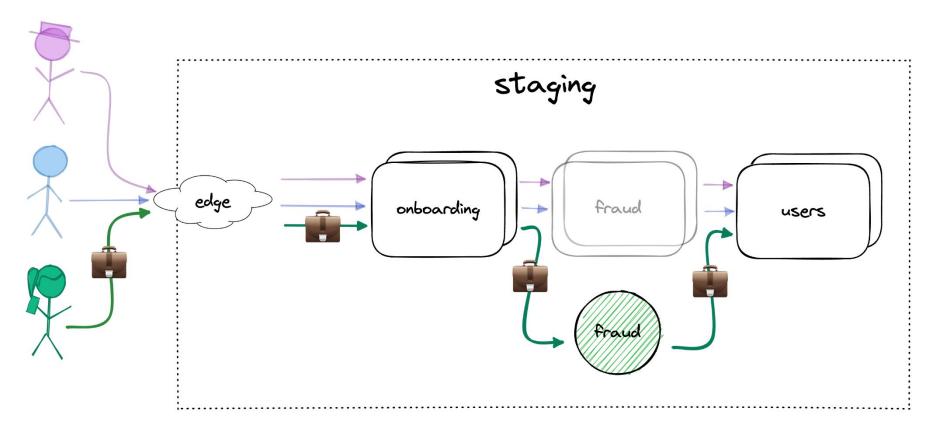

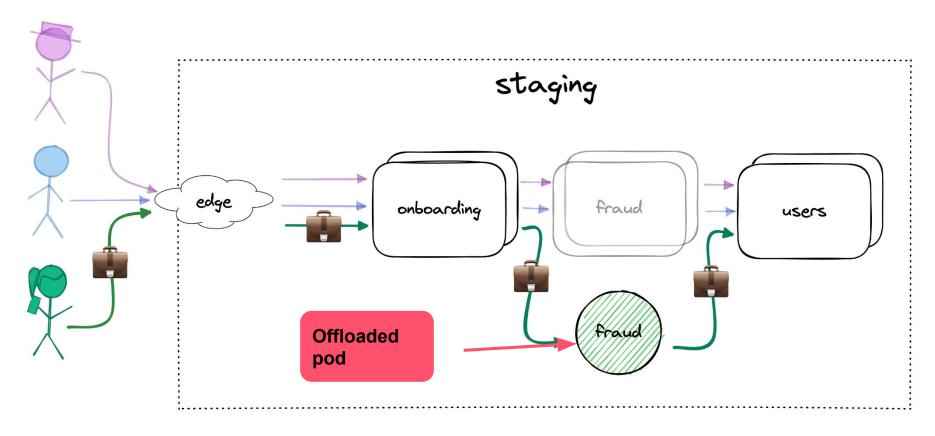

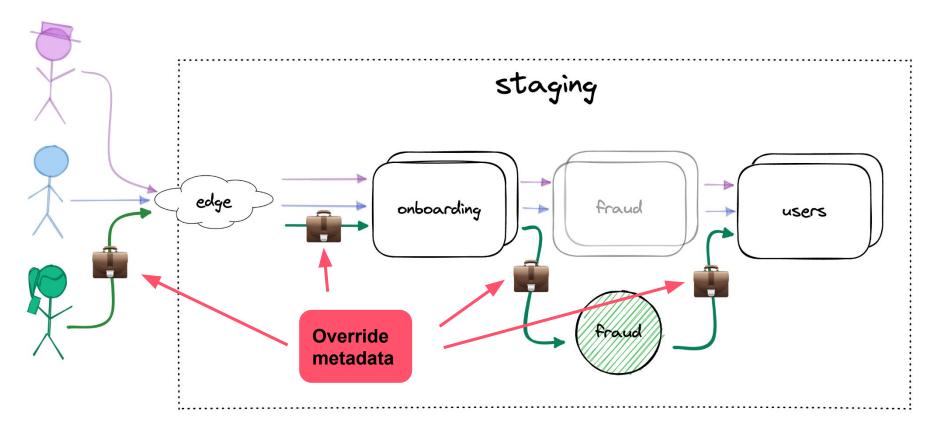

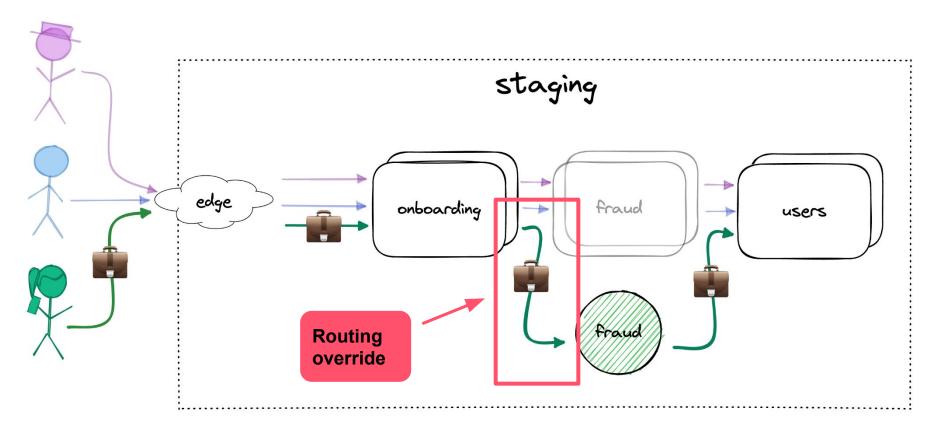

Unregistered "offloaded" pods

Propagated override metadata

Dynamic routing overrides

- Unregistered "offloaded" pods
  - → EDS exclusion in control-plane
- Propagated override metadata

Dynamic routing overrides

- Unregistered "offloaded" pods
  - → EDS exclusion in control-plane
- Propagated override metadata
  - → OpenTracing baggage
- Dynamic routing overrides

- Unregistered "offloaded" pods
  - → EDS exclusion in control-plane
- Propagated override metadata
  - → OpenTracing baggage
- Dynamic routing overrides
  - → Custom filter + ORIGINAL\_DST

#### Offloaded pods: EDS exclusion

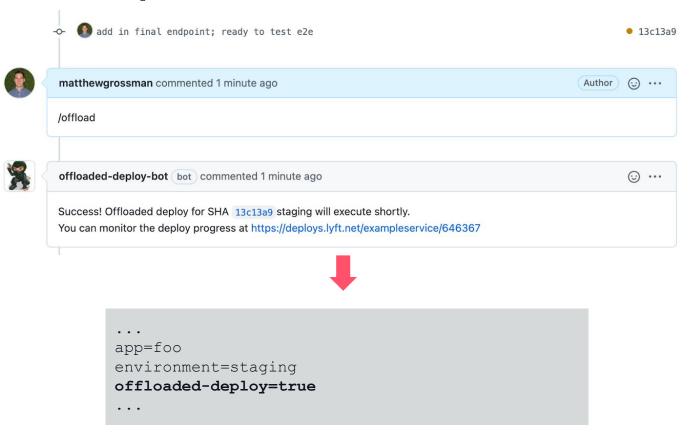

### Offloaded pod deploy

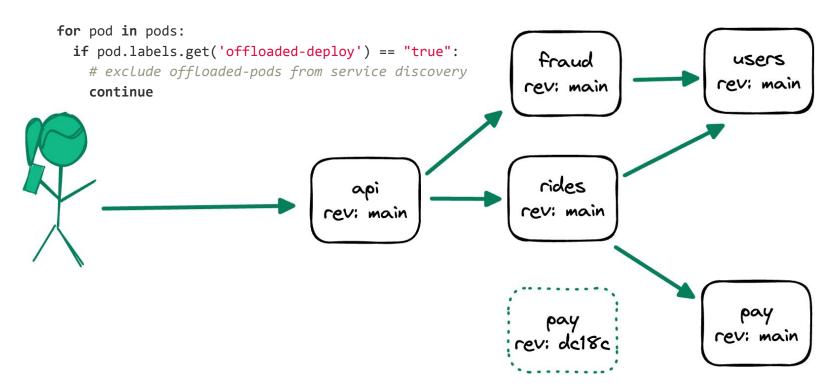

#### With override metadata

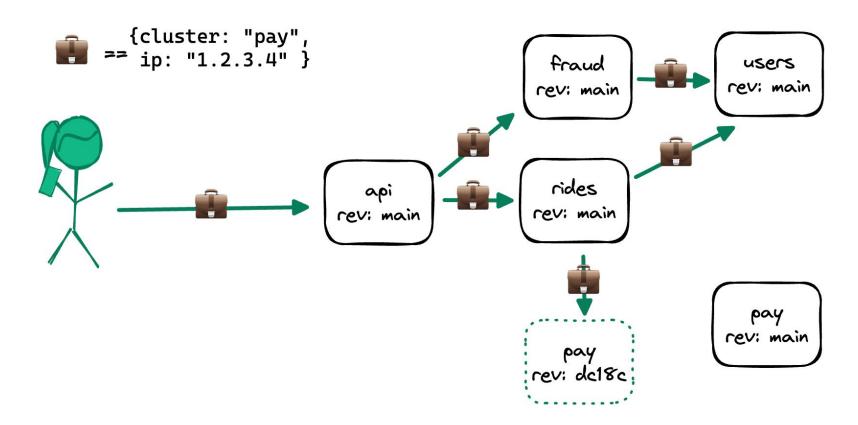

#### Override metadata

```
"envoy_overrides": [
 { "cluster_name": "pay",
   "ip_address": "10.0.0.42:8080"
 { "cluster_name": "api",
   "ip_address": "5.4.3.2:4444"
```

### Distributed tracing

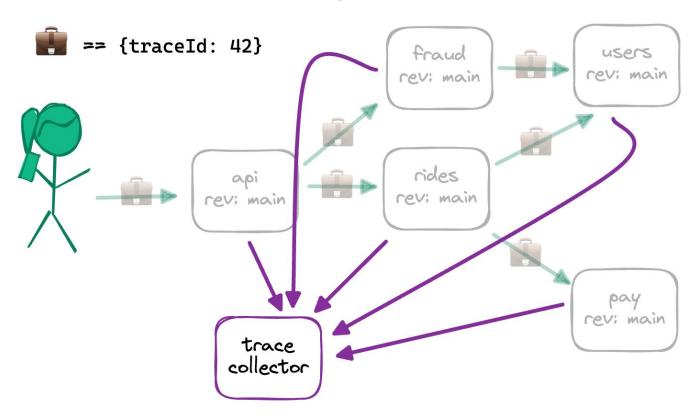

#### Distributed tracing

 Propagated trace data helps clarify complex flows

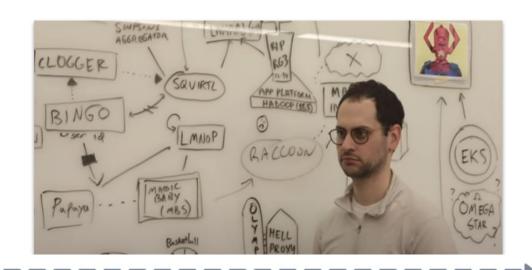

#### GET /v1/rides - 4s

GET /v1/user/x - 3s

SELECT ... FROM userdb - 2.5s

SELECT ... FROM ridesdb - 2s

### OpenTracing (OpenTelemetry)

- We already propagate this header ("context propagation")
- OpenTracing header embeds "baggage", which contains arbitrary key: value pairs

# Envoy filters

# Envoy @ Lyft

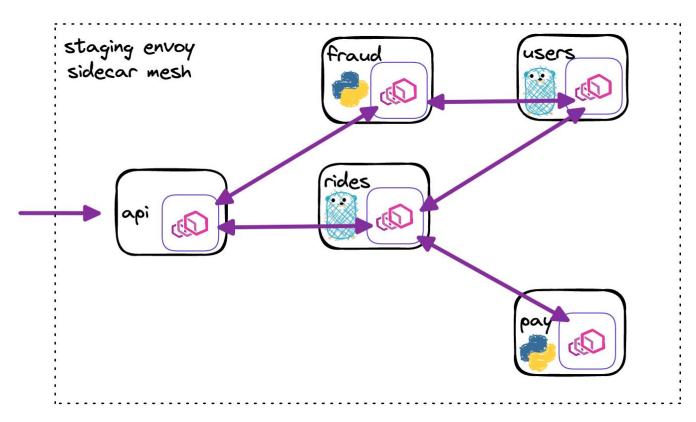

#### **HTTP filters**

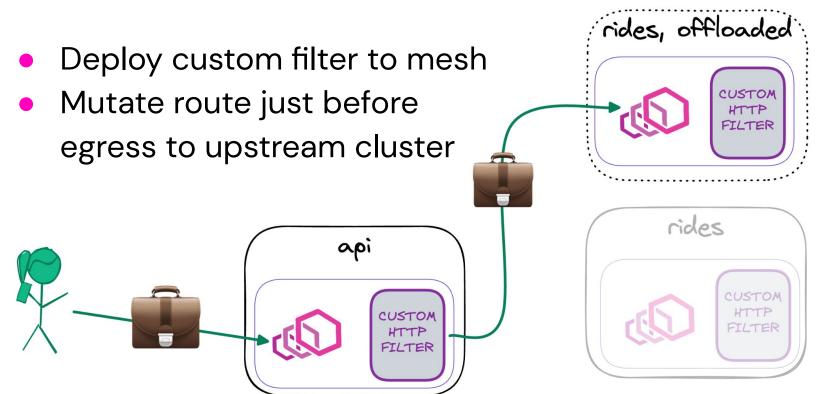

#### Filter logic

- Extract overrides (SVC:IP pairs) from tracing baggage
- See if any overrides match where we "should" be going
- If so, forward to override IP instead

#### Implementation

```
Http::FilterHeadersStatus OverridesFilter::decodeHeaders(Http::RequestHeaderMap& headers, bool) {
  // Get the baggage from the active_span, decode, and convert to our format
  const std::string baggage = decoder_callbacks_->activeSpan().getBaggage("overrides");
  RequestContext request_context;
  request_context.ParseFromString(baggage)
  // Iterate through potential overrides
  for (auto field : request_context.envoy_overrides()) {
   if (field.cluster name() == cached cluster name) {
     // Wrap the real route in a subclass of Router::DelegatingRoute
     auto route_override = std::make_shared<OverrideDelegatingRoute>(
       // DelegatingRoute "delegates" all calls by default to the wrapped
        // route, in this case a ptr to the current route
        decoder_callbacks_->route(),
       // Our subclass always returns our chosen cluster for
        // route_override.routeEntry().clusterName()
        controller_->originalDstClusterName(),
     ):
      // Set our new route as the chosen route
     decoder_callbacks_->setRoute(route_override);
     // Set ip:port pair to the ORIGINAL_DST header
     headers.setReferenceKey(Http::Headers::get().EnvoyOriginalDstHost, field.ip_address());
     break:
  return Http::FilterHeadersStatus::Continue;
```

#### **Extract override data**

```
Http::FilterHeadersStatus OverridesFilter::decodeHeaders(Http::RequestHeaderMap&
headers, bool) {
 // Get the baggage from the active_span, decode, and convert to our format
  const std::string baggage =
    decoder_callbacks_->activeSpan().getBaggage("overrides");
 RequestContext request_context;
  request_context.ParseFromString(baggage)
  // Iterate through potential overrides
  for (auto field : request_context.envoy_overrides()) {
```

#### Modify the route

```
// Iterate through potential overrides
for (auto field : request_context.envoy_overrides()) {
  if (field.cluster_name() == cached_cluster_name) {
   // Wrap the real route in a subclass of Router::DelegatingRoute
   auto route_override = std::make_shared<OverrideDelegatingRoute>(
      // DelegatingRoute "delegates" all calls by default to the wrapped
      // route, in this case a ptr to the current route
     decoder_callbacks_->route(),
      controller_->originalDstClusterName(),
    );
    // Set our new route as the chosen route
   decoder_callbacks_->setRoute(route_override);
```

#### **Original Destination Cluster**

clusters:

```
- name: context_propagation_cluster
  connect_timeout: 1s
  type: ORIGINAL_DST
  lb_policy: CLUSTER_PROVIDED
  original_dst_lb_config:
    use_http_header: true
                $ curl -H 'x-envoy-original-dst-host: 10.0.0.42:8080' ...
```

#### **Set Original Destination Cluster**

```
decoder_callbacks_->route(),
      // Our subclass always returns our chosen cluster for
     // route_override.routeEntry().clusterName()
      controller_->originalDstClusterName(),
   );
   decoder_callbacks_->setRoute(route_override);
   // Set ip:port pair to the ORIGINAL_DST header
   headers.setReferenceKey(Http::Headers::get().EnvoyOriginalDstHost,
     field.ip_address());
return Http::FilterHeadersStatus::Continue;
```

#### Summary

- Extract overrides from baggage from tracing header
- Wrap chosen route and set clusterName()
   to original dst
- setRoute() to the wrapped route
- Add IP address to

```
x-envoy-original-dst-host header
```

## **Staging Overrides v1**

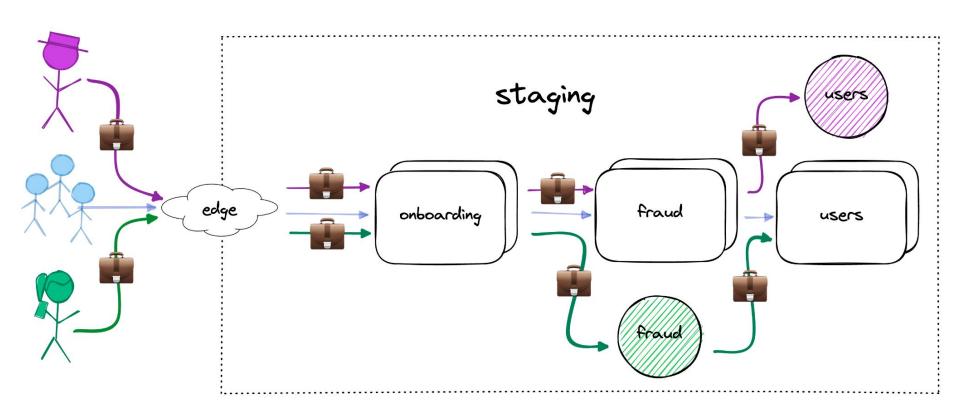

# Extending overrides

# Baggage-attachment tooling

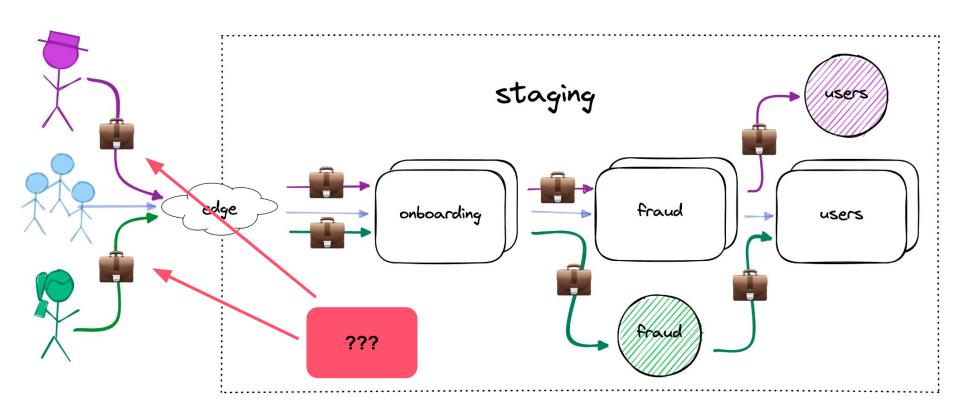

#### Need to map branch → baggage

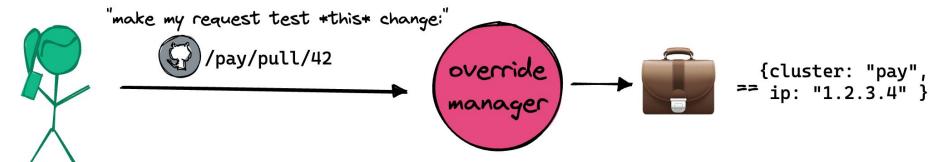

- drivers-4242.dev.lyft.net/api/routes
- curl -H 'x-dev-id: drivers-4242' ...
- Send it through a proxy

#### Our scriptable ingress proxy

- Originally for mobile engineers to mock BEs
- Typescript scriptable to modify req/resp

```
3 \rightarrow get('/pyexample37/api/hello', async (ctx) => {
4     ctx.request.headers['user-agent'] = 'test user agent'
5     await ctx.fetchApiResponse()
6     ctx.response.body['msg2'] = 'Hello, envoycon!'
7     })
```

#### How users actually make requests

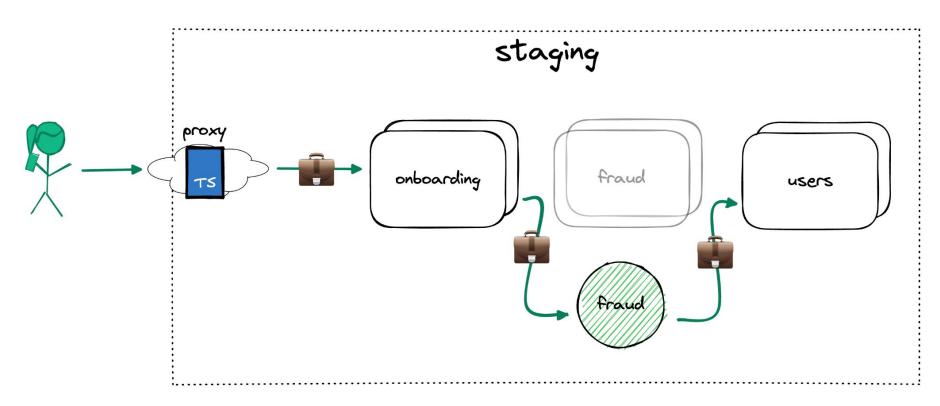

#### **Custom typescript proxy**

```
3 \sim \text{get}('/\text{pyexample37/api/hello'}, \text{ async } (\text{ctx}) => \{
       ctx.request.headers['user-agent'] = 'test user agent'
 4
 5
       await ctx.fetchApiResponse()
       ctx.response.body['msg2'] = 'Hello, envoycon!'
 6
    })
 8
 9 \vee use(
                                            { project: 'fraud', sha: 'cd795' }
       setEnvoyOverride({
10 🗸
          project: 'fraud',
11
12
          sha: 'cd795',
13
                                            { pod_ip: "10.0.0.42", port: 8080 }
14
```

#### What else can we do?

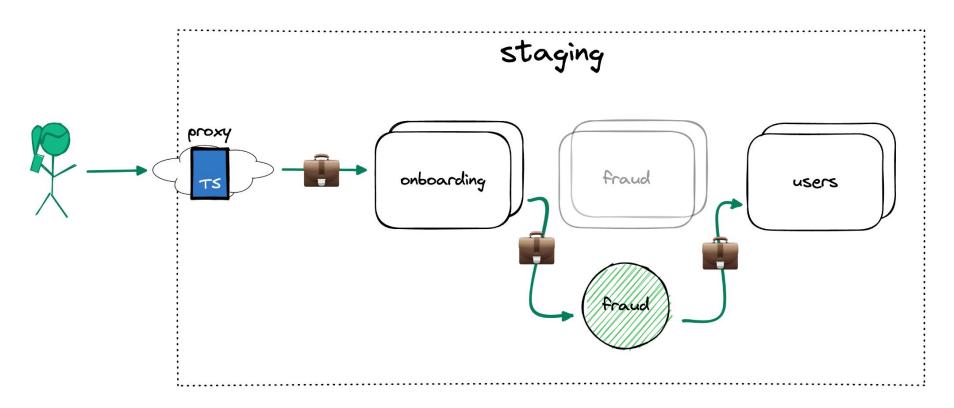

#### What if we put our proxy into the mesh

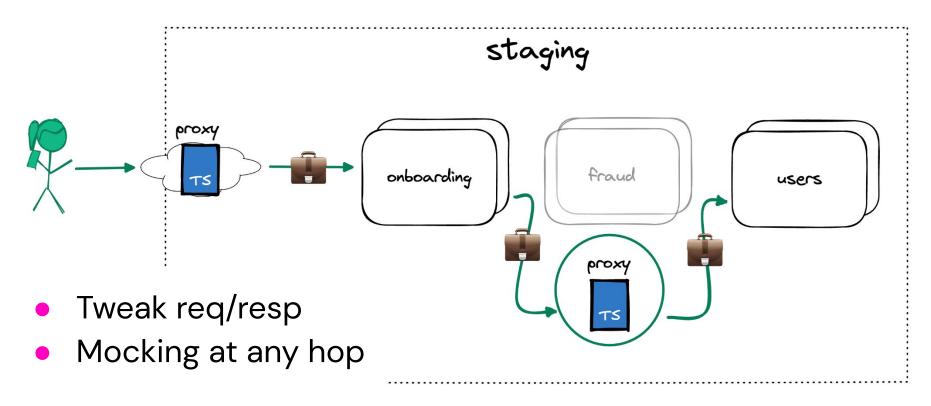

### What if we redirect to traffic to laptops

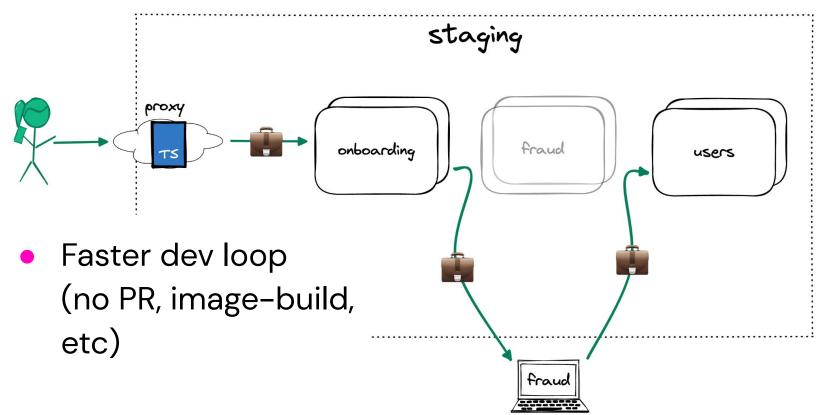

#### What if we add more controls to baggage?

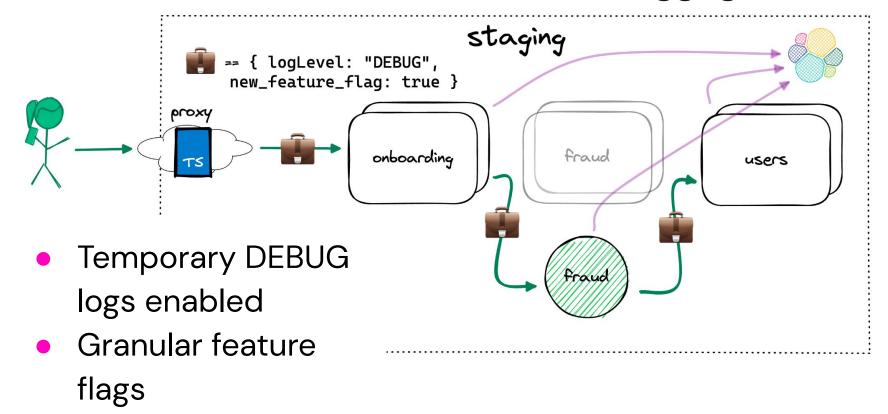

#### Long-term vision for staging overrides

- Give complete control over request flow at every hop
- Isolate requests to allow reuse of shared environments
- Provide local+cluster tooling to give devs visibility and understanding

# Conclusion

#### Results

- Provisioning: 1hr w/ onebox, to 10min with staging overrides
- Parity: Infra parity and functional parity lead to fewer surprises
- New framework: superpowers at every hop; just getting started

#### Challenges / retro

- Context propagation (library updates)
- Data isolation (stats, DBs)
- General new paradigm / teaching
- If redone, could we utilize other tech? (telepresence?)

#### Thanks!

Matt Grossman

matt@mrgrossman.com